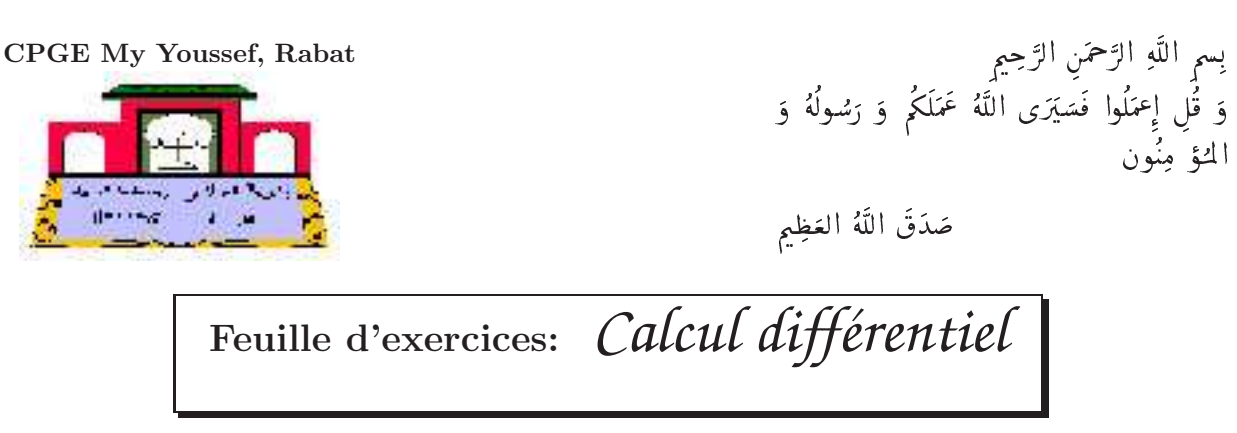

8 novembre 2009

#### Blague du jour

C'est l'histoire de deux belles fonctions  $f$  et  $g$  définies sur un intervalle I, telles que  $f(x) = g(x)$  pour tout  $x \in I$ .

- Regardez-moi, comme je suis belle! dit  $g(x)$ .
- Oui mais tu as tout copié sur moi... répond  $f(x)$ .
- g, vexée, revient le lendemain, relookée et habillée en  $x + h$ .
- Salut, lance  $g(x+h)$ .
- Mais, qu'est ce que tu as ? demande  $f(x)$ .
- Bah j'essaie de me différentier...

Mathématicen du jour Jacobi.

Charles Gustave Jacob Jacobi, (1804-1851) est un mathématicien allemand. Il obtient son doctorat à l'âge de 21 ans. Jacobi a écrit le traité classique sur les fonctions elliptiques, d'une importance capitale en physique mathématique. Il est l'un des fondateurs de la théorie des déterminants. En particulier, on lui le d´eterminant de la matrice (dite jacobienne) qui est crucial dans le calcul infinitésimal, et qui joue un rôle important dans la résolution de problèmes non-linéaires et en robotique.

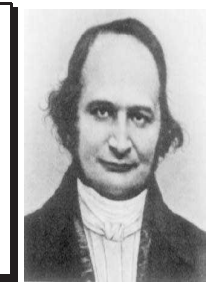

Remerciements à Michel Quercia pour la source Latex des exercices

# Dérivées partielles.

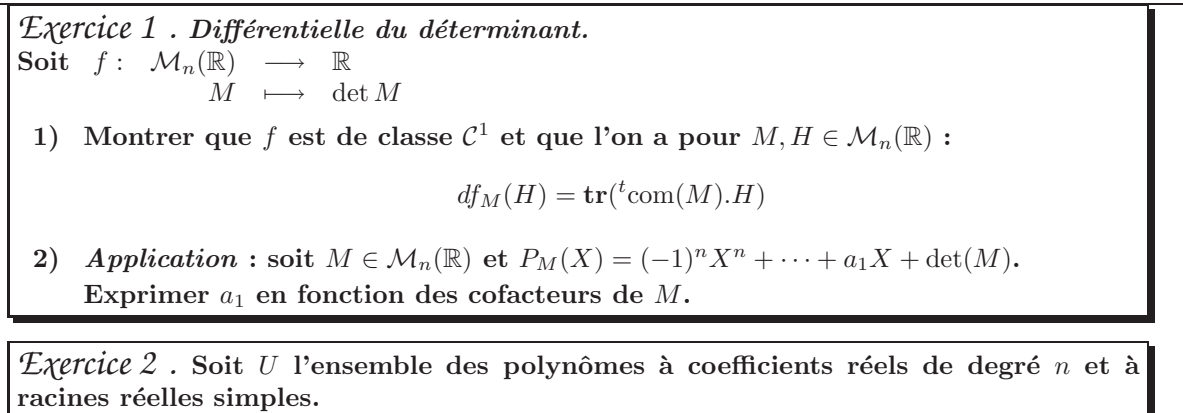

- 1) Montrer que U est ouvert dans  $\mathbb{R}_n[X]$ .
- 2) Pour  $P \in U$  on note  $x_1 < x_2 < \cdots < x_n$  les racines de  $P$ . Montrer que l'application  $P \mapsto (x_1, \ldots, x_n)$  est de classe  $\mathcal{C}^{\infty}$ .

 $\mathcal{E}$ *xercice 3*. Résoudre les équations aux dérivées partielles suivantes, préciser le domaine de validité des solutions :  $1) \quad 2\frac{\partial f}{\partial x}+3\frac{\partial f}{\partial y}=4f\,\,\hbox{avec la condition aux limites : } f(t,t)=t,\,\,\forall t\in\mathbb{R}).$ Indication : Étudier  $\varphi : t \mapsto f(a + bt, a + ct)$  avec  $a, b, c$  bien choisis. 2)  $\frac{\partial f}{\partial x} - \frac{\partial f}{\partial y} = a$  où a est une constante réelle donnée. dication : On utilisera le changement de variable :  $u = x + y$ ,  $v = x - y$ . 3)  $x \frac{\partial f}{\partial x} = y \frac{\partial f}{\partial y}$ , en posant  $u = xy, v = \frac{x}{y}$  $\frac{w}{y}$ . 4)  $x\frac{\partial f}{\partial x} = -y\frac{\partial f}{\partial y}$ , en posant  $x = \rho \cos \theta$ ,  $y = \rho \sin \theta$ . 5)  $y\frac{\partial f}{\partial x} - x\frac{\partial f}{\partial y} = 2f$ , en posant  $x = \rho \cos \theta$ ,  $y = \rho \sin \theta$ . 6)  $2xy\frac{\partial f}{\partial x} + (1+y^2)\frac{\partial f}{\partial y} = 0$ , en utilisant, par exemple, le changement de variable :  $x = \frac{u^2 + v^2}{2}$  $\frac{y+v^2}{2}$  et  $y=\frac{u}{v}$  $\frac{u}{v}$ . 7)  $x^2 \frac{\partial^2 f}{\partial x \partial y}$  $\frac{\partial^2 f}{(\partial x)^2} + 2xy \frac{\partial^2 f}{\partial x \partial y}$  $\frac{\partial^2 f}{\partial x \partial y} + y^2 \frac{\partial^2 f}{(\partial y)}$  $\frac{\partial^2 f}{(\partial y)^2} = \alpha (\alpha -1) f$  où  $\alpha$  est un réel fixé,  $\alpha \neq \frac{1}{2}$  $\frac{1}{2}$ . **posera**  $x = \rho \cos \theta$ ,  $y = \rho \sin \theta$ . 8)  $x^2 \frac{\partial^2 f}{\partial x^2}$  $\frac{\partial^2 f}{(\partial x)^2} + 2xy \frac{\partial^2 f}{\partial x \partial y}$  $rac{\partial^2 f}{\partial x \partial y} + y^2 \frac{\partial^2 f}{(\partial y)}$  $\frac{\partial}{(\partial y)^2} = 0.$ On utilisera le changement de variables :  $u = xy$ ,  $v = \frac{x}{x}$  $\frac{w}{y}$ .

*Exercice 4* . Fonctions harmoniques. Une fonction  $f$  réelle de classe  $\mathcal{C}^2$  sur un ouvert  $U$  est dite harmonique si elle vérifie l'EDP suivantes :  $\frac{\partial^2 f}{\partial x^2}$  $\frac{\partial^2 f}{(\partial x)^2} + \frac{\partial^2 f}{(\partial y)}$  $\frac{\partial^2 y}{(\partial y)^2} = 0.$ 1) Les polynômes complexes sont harmoniques. Soient  $P \in \mathbb{C}[X]$ , montrer que la fonction complexe f définie par  $f: \quad \mathbb{R}^2 \quad \longrightarrow \quad \mathbb{C} \qquad \qquad \text{est harmonic.}$  $(x, y) \longmapsto P(x + iy).$ 2) Soit  $f:]-1,1[\longrightarrow\mathbb{R}$  de classe  $\mathcal{C}^2$ . On considère  $g: D \subset \mathbb{R}^2 \longrightarrow \mathbb{R}$  $(x, y) \longmapsto f\left(\frac{\cos x}{1}\right)$  ${\rm ch}y$  . Déterminer  $f$  pour que  $g$  soit harmonique. 3) Pour  $(x, y) \in \mathbb{R}^2$ , on pose  $u = x^2 - y^2$ ,  $v = 2xy$ . Soit  $F \t \mathbb{R}^2 \to \mathbb{R}$  et f définie par :  $f(x, y) = F(u, v)$ .  $(u, v) \longmapsto F(u, v)$ 

Montrer que 
$$
F
$$
 harmonique entraîne que  $f$  est harmonique.

*Exercice 5*. Soient  $a, b, c \in \mathbb{R}$  non tous nuls. On considère l'équation aux dérivées partielles : (\*)  $a \frac{\partial^2 f}{\partial x^2}$  $\frac{\partial^2 f}{(\partial x)^2} + b \frac{\partial^2 f}{\partial x \partial y} + c \frac{\partial^2 f}{(\partial y)}$  $\frac{\partial^2 f}{\partial ( \partial y )^2} = 0$ . Soient  $\alpha, \beta \in \mathbb{R}$  distincts, fixés. On fait le changement de variable :  $u = x + \alpha y$ ,  $v = x + \beta y$ .

- 1) Écrire l'équation déduite de  $(*)$  par ce changement de variable.
- 2) En déduire que l'on peut ramener  $(*)$  à l'une des trois formes réduites : (1) :  $rac{\partial^2 g}{\partial u \partial v} = 0,$  (2) :  $\frac{\partial^2 g}{\partial v^2} = 0$  $\overline{2g}$  $\overline{(\partial u)^2}$  $= 0,$   $(3) : \frac{\partial^2 g}{\partial x^2}$  $\frac{\partial^2 g}{(\partial u)^2} + \frac{\partial^2 g}{(\partial v)}$  $\frac{\partial}{(\partial v)^2} = 0.$

*Exercice 6* . Laplacien. Soit  $f:\mathbb{R}^2\longrightarrow \mathbb{R}$  de classe  $\mathcal{C}^2$ . On pose  $\Delta f = \frac{\partial^2 f}{\partial \Omega}$  $\frac{\partial^2 f}{(\partial x)^2} + \frac{\partial^2 f}{(\partial y)}$  $\frac{\partial^2 f}{(\partial y)^2}$  laplacien de f. 1) Laplacien en coordonnées polaires. On pose  $g(\rho, \theta) = f(\rho \cos \theta, \rho \sin \theta)$ . a) Calculer  $\frac{\partial g}{\partial \rho}, \frac{\partial g}{\partial \theta}, \frac{\partial^2 g}{(\partial \rho)}$  $\frac{\partial^2 g}{(\partial \rho)^2}, \frac{\partial^2 g}{(\partial \theta)}$  $\frac{\partial^2 g}{\partial(\partial \theta)^2}$  en fonction des dérivées partielles de f. b) Exprimer  $\Delta f$  en fonction des dérivées de g. 2) Laplacien en coordonnées sphériques. Soient  $f : \mathbb{R}^3 \longrightarrow \mathbb{R}$  de classe  $\mathcal{C}^2$ , soit  $\Phi$ : 3  $\longrightarrow \mathbb{R}^3$  $(r, \theta, \varphi) \longmapsto (x = r \cos \theta \cos \varphi, y = r \sin \theta \cos \varphi, z = r \sin \varphi)$ et  $F = f \circ \Phi$ . On pose  $\Delta f = \frac{\partial^2 f}{\partial \partial \Phi}$  $\frac{\partial^2 f}{(\partial x)^2} + \frac{\partial^2 f}{(\partial y)}$  $\frac{\partial^2 f}{(\partial y)^2} + \frac{\partial^2 f}{(\partial z)}$  $\frac{\partial^2 f}{(\partial z)^2}$  laplacien de f. Vérifier que :  $(\Delta f) \circ \Phi = \frac{\partial^2 F}{\partial \Delta \Phi}$  $\frac{\partial^2 F}{(\partial r)^2} + \frac{2}{r}$ r  $\frac{\partial F}{\partial r} + \frac{1}{r^2}$  $r^2$  $\partial^2 F$  $\frac{\partial^2 F}{(\partial \varphi)^2} - \frac{\tan \varphi}{r^2}$  $r^2$  $\frac{\partial F}{\partial \varphi} + \frac{1}{r^2 \cos \varphi}$  $r^2\cos^2\varphi$  $\partial^2 F$  $(\partial \theta)^2$ . Pour cet exercice, il est conseillé de prendre la feuille dans le sens de la longueur, et d'y aller calmement, en vérifiant ses calculs. 3) Laplacien en dimension n Soit f une application de classe  $\mathcal{C}^2$  de  $\mathbb{R}^{+*}$  dans  $\mathbb{R}$ . On définit une application F de  $\mathbb{R}^n \setminus \{0\}$  dans  $\mathbb R$  par :  $F(x_1,\ldots,x_n)=f(\sqrt{x_1^2+\cdots+x_n^2})$ . Calculer le laplacien  $(\Delta F=\sum^n)$  $i=1$  $\partial^2 F$  $\frac{\delta}{(\partial x_i)^2}$  de  $F$  en fonction de f. 4) Les isométries conservent le laplacien. Soit  $\varphi:\mathbb{R}^2\longrightarrow \mathbb{R}^2$  une isométrie pour la norme  $\|.\|_2.$ a) Montrer que la matrice jacobienne de  $\varphi$  est constante, égale à la matrice dans la base canonique de  $\mathbb{R}^2$  de la partie linéaire de  $\varphi$ . b) Soit  $f : \mathbb{R}^2 \longrightarrow \mathbb{R}$  de classe  $\mathcal{C}^2$ . Montrer que  $(\Delta f) \circ \varphi = \Delta(f \circ \varphi)$ . 5) Soit u une fonction réelle des variables réelles x et y définie par  $u(x, y) = (F \circ r)(x, y)$ où  $r(x,y) = \sqrt{x^2 + y^2}$  et F est une fonction reelle d'une variable reelle. On pose :  $\Delta u = \frac{\partial^2 u}{\partial x^2}$  $\frac{\partial^2 u}{\partial x^2} + \frac{\partial^2 u}{\partial y^2}$  $\partial y^2$ a) Calculer :  $\frac{\partial r}{\partial x}, \frac{\partial r}{\partial y}, \frac{\partial^2 r}{\partial x^2}$  $\frac{\partial^2 r}{\partial x^2}, \frac{\partial^2 r}{\partial y^2}$  $\frac{\partial^2 r}{\partial y^2}$ . En déduire que  $\Delta u = F''(r) + \frac{F'(r)}{r}$  $rac{r}{r}$ . b) En déduire  $\Delta u$  lorsque  $u(x, y) = \ln(x^2 + y^2)$ . *Exercice 7* . Formule de Leibniz. Soient  $f, g\mathbb{R}^2 \longrightarrow \mathbb{R}$ de classe  $\mathcal{C}^n$ . Montrer que

$$
\frac{\partial^n(fg)}{\partial x^k\partial y^{n-k}}=\sum_{i=0}^k\sum_{j=0}^{n-k}C_k^iC_{n-k}^j\frac{\partial^{i+j}f}{\partial x^i\partial y^j}\cdot\frac{\partial^{n-i-j}g}{\partial x^{k-i}\partial y^{n-k-j}}.
$$

*Exercice 8* . Matrice Hessienne et changement de variables affine. Soit  $\varphi:\mathbb{R}^2\longrightarrow \mathbb{R}^2$  une application affine.

- 1) Montrer que la matrice jacobienne, J, de  $\varphi$  est constante.
- 2) Soit  $f: \mathbb{R}^2 \longrightarrow \mathbb{R}$  de classe  $\mathcal{C}^2$ . Pour  $(a, b) \in \mathbb{R}^2$ , on note

$$
H_f(a,b) = \begin{pmatrix} \frac{\partial^2 f}{(\partial x)^2}(a,b) & \frac{\partial^2 f}{\partial y \partial x}(a,b) \\ \frac{\partial 2}{\partial f} xy(a,b) & \frac{\partial^2 f}{(\partial y)^2}(a,b) \end{pmatrix}
$$

matrice Hessienne de fau point  $(a, b)$ .

Montrer que :

$$
H_{f\circ\varphi}(a,b)) = {}^{t} J.H_{f}(\varphi(a,b)).J
$$

*Exercice 9 . Contre-exemples au théorème de Schwarz.* 

- 1) Soit  $f : \mathbb{R} \longrightarrow \mathbb{R}$  une fonction  $\pi$ -périodique de classe  $\mathcal{C}^2$ . On pose pour  $(x, y) \in \mathbb{R}^2$ :  $g(x, y) = r^2 f(\theta)$  avec  $(x, y) = (r \cos \theta, r \sin \theta)$ .
	- a) Calculer  $\frac{\partial g}{\partial x}(0, y)$  et  $\frac{\partial g}{\partial y}(x, 0)$  en fonction de f.
	- b) En déduire les valeurs de  $\frac{\partial^2 g}{\partial y \partial x}(0,0)$  et  $\frac{\partial^2 g}{\partial x \partial y}(0,0)$ .
	- c) Construire un exemple précis (donner  $g(x, y)$  en fonction de x et y) pour lequel ces deux dérivées sont distinctes.
- 2) (Centrale MP 2003) Soit  $f(x,y) = \frac{x^3y}{2}$  $\frac{x}{x^2+y^2}$  si  $(x, y) \neq 0$  et  $f(0, 0) = 0$ .
	- a) Étudier la continuité de  $f$  et de ses dérivées partielles premières sur  $\mathbb{R}^2$ .
	- b) Montrer que  $\frac{\partial^2 f}{\partial x \partial y}$  $\frac{\partial^2 f}{\partial x \partial y}(0,0) \neq \frac{\partial^2 f}{\partial y \partial y}$  $\frac{\partial}{\partial y \partial x}(0,0)$ .

# Etude des extremums. ´

*Exercice 10*. Chercher les extrémums des fonctions  $f(x, y)$  suivantes : 1)  $3xy - x^3 - y^3$ 2)  $-2(x-y)^2 + x^4 + y^4$ 3)  $x^2y^2(1+3x+2y)$ 4)  $2x + y - x^4 - y^4$ 5)  $\frac{xy}{(x+y)(1+x)(1+y)}, x, y \ge 0$ 6)  $xe^y + ye^x$ 7)  $x(\ln^2 x + y^2), x > 0$ 8)  $\sqrt{x^2 + (1 - y)^2} + \sqrt{y^2 + (1 - x)}$ 2

*Exercice 11*. Pour  $x > 0$  on pose  $q(x) = \ln(x) + 2x + 1$ .

- 1) Montrer que l'équation  $g(x) = 0$  admet une seule solution  $a \in ]0, \frac{1}{e}[\dots]$ .
- 2) Sur  $H^* \times \mathbb{R}$  on pose  $f(x, y) = x(\ln(x) + x + y^2)$  déterminer le point critique.
- 3) Vérifier que  $f$  admet un minimum relatif en ce point et que : min  $f = -a(a + 1)$ .

.

*Exercice 12*. Soit  $\lambda > 1$ , on pose  $H = \{(x, y) \in [2 \text{ tel que } x > 0\}$  et  $D = \{(x, y) \in$  $\mathbb{R}^2$  tel que  $x > 0, y \neq 0$ }, on se propose d'étudier les extremums de la fonction  $f(x, y) = 0$  $x^{\lambda}y - y^2 - y\ln(x+1) + 1.$ 

- 1) Pour  $x > 0$  on pose  $h(x) = x^{\lambda} \ln(x + 1)$ , montrer que l'équation  $h'(x) = 0$  admet une seule solution  $b \in ]0, +\infty[$ .
- 2) On pose  $h(b) = 2c$ , montrer que  $c < 0$ .
- 3) Montrer que l'équation  $h(x) = 0$  admet une seule solution  $a \in ]0, +\infty[$  et que  $a > b$ .
- 4) Déterminer les points critiques de f, (on les exprimera en fonction de  $a, b, c$ )
- 5) Montrer que  $f$  admet un seul extremum, que l'on précisera.

*Exercice* 13 . Soit f une fonction de classe  $C^1$  sur  $\mathbb{R}^2$ .

1) Calculer les dérivés partielles des fonctions suivantes :

 $g_1(x, y) = f(y, x)$   $g_3(x, y) = f(y, f(x, x))$ 

2) Calculer les dérivés des fonctions suivantes :

 $h_1(x) = f(x, x)$   $h_2(x) = f(x, f(x, x))$ 

3) Calculer les dérivés des fonctions suivantes :

 $h_1(x) = f(u(x), v(x))$   $h_2(x) = f(u(x), f(v(x), w(x)))$ 

Où  $u, v, w$  trois fonctions de classe  $\mathcal{C}^1$  sur  $\mathbb{R}$ .

*Exercice 14* . Distances aux sommets d'un triangle.

Soit  $A \in \mathbb{R}^p$  fixé et  $f: \mathbb{R}^p \longrightarrow \mathbb{R}$  $M \rightarrow AM^2$  $g \R^p \longrightarrow \R$  $M \rightarrow AM$ (distance euclidienne)

- 1) Calculer les gradients de  $f$  et  $g$  en un point  $M$ .
- 2) Soient  $A, B, C$  trois points non alignés du plan. Trouver les points M du plan réalisant le minimum de :
	- a)  $MA^2 + MB^2 + MC^2$ .
	- b)  $MA + MB + MC$ .
	- c) MA.MB.MC.

*Exercice 15* . Aire maximal d'un triangle. Soit  $ABC$  un triangle de cotés  $a, b, c$ .

- 1) Calculer l'aire,  $S$ , de  $ABC$  en fonction de  $a, b, c$ .
- 2) Montrer que  $\frac{S}{a^2 + b^2 + c^2}$  est maximal lorsque  $ABC$  est équilatéral.

*Exercice 16* . Loi de réfraction.

Soient dans  $\mathbb{R}^2$ :  $A = (a, 0), B = (b, -c)$  et  $M = (x, 0), (a, b, c > 0)$ . Un rayon lumineux parcourt la ligne brisée  $AMB$  à la vitesse  $v_1$  de A à M et  $v_2$  de M à B. On note  $\alpha_1 = (\overbrace{\vec{j},\overline{MA}}) \ \alpha_2 = (-\overline{\vec{j},\overline{MB}}).$ 

- 1) Faire une figure.
- 2) Montrer que le temps de parcours est minimal lorsque  $\frac{\sin \alpha_1}{v_1}$  $\sin \alpha_2$  $v_2$

# <span id="page-5-0"></span>Applications du théorème des fonctions implicites.

### *Exercice 17* .

- 1) On considère la courbe d'équation  $e^{x-y} = 1 + 2x + y$ . Donner la tangente à cette courbe et la position par rapport à la tangente au point  $(0, 0)$ .
- 2) Montrer que l'équation :  $x^3 + y^3 3xy = 1$  définit au voisinage de 0 une fonction implicite :  $y = \varphi(x)$  telle que  $\varphi(0) = 1$ .
	- Donner le DL de  $\varphi$  en 0 à l'ordre 3.
- 3) Montrer que l'égalité  $2e^{x+y} + y x = 0$  définit  $y = \varphi(x)$  au voisinage de  $(1, -1)$ . Calculer  $\varphi'(1)$  et  $\varphi''(1)$ .
- 4) Soit  $f(x, y) = x \ln x y \ln y, x, y > 0$ . Pour  $k \in \mathbb{R}$ , on considère la courbe  $\gamma_k$  d'équation  $f(x, y) = k$ .
	- a) Suivant la position de  $(a, b) \in \gamma_k$ , préciser l'orientation de la tangente à  $\gamma_k$ en  $(a, b)$ .
	- b) Dresser le tableau de variations de  $\phi(t) = t \ln t$ .
	- c) Dessiner  $\gamma_0$ . (Étudier en particulier les points  $(0,1), (1,0)$  et  $\left(\frac{1}{e}, \frac{1}{e}\right)$ e ) à l'aide de DL)
	- d) Indiquer l'allure générale des courbes  $\gamma_k$  suivant le signe de k.
- 5) Soit  $f : \mathbb{R} \longrightarrow \mathbb{R}$  de de classe  $C^1$ .
	- a) Montrer que, sous une condition à préciser, l'équation  $y zx = f(z)$  définit localement  $z$  fonction implicite de  $x$  et  $y$ .
	- b) Montrer que l'on a alors :  $\frac{\partial z}{\partial x} + z \frac{\partial z}{\partial y} = 0$ .

# Divers.

Exercice 18 . C<sup>1</sup>-difféomorphismes.

- 1) a) Montrer que  $f(x, y) = (x + y, xy)$  induit un  $\mathcal{C}^1$ -difféomorphisme de U sur V où  $U$  et  $V$  sont des ouverts de  $\mathbb{R}^2$  à préciser.
	- b) Chercher l'expression de  $f^{-1}$  et vérifier que le produit des matrices jacobiennes est égal à  $I$ .

2) Soit 
$$
f: \mathbb{R}^3 \longrightarrow \mathbb{R}^3
$$
  
\n $(x, y, z) \longmapsto (e^{2y} + e^{2z}, e^{2x} - e^{2z}, x - y).$ 

Montrer que  $f$  induit un  $\mathcal{C}^1$ -difféomorphisme de  $\mathbb{R}^3$  sur un ouvert à préciser.

*Exercice 19* . Inégalités de Taylor-Lagrange. Soit  $U$  un ouvert convexe de  $\mathbb{R}^p$  et  $f:U\longrightarrow \mathbb{R}$  de classe  $\mathcal{C}^2$  dont les dérivées secondes sont bornées :  $\forall i, j, \forall A \in U,$  $\partial^2 f$  $\frac{\partial^2 f}{\partial x_i \partial x_j}(A)$  $\leq M$ . 1) Montrer que :  $\forall A, B \in U$ ,  $|f(B) - f(A) - df_A(\overrightarrow{AB})| \leq \frac{M \|\overrightarrow{AB}\|_1^2}{2}$  $\frac{12}{2}$ . 2) Montrer que :  $\forall A, B \in U$ ,  $|f(B) - f(A) - df_C(\overrightarrow{AB})| \leq \frac{M \|\overrightarrow{AB}\|_1^2}{4}$  $\frac{1}{4}$  où C est le milieu de  $[A, B]$ .

> *Fin a la prochaine `*